## **Hoe een digitale schade-aangifte BA bedrijf opstarten in Touch?**

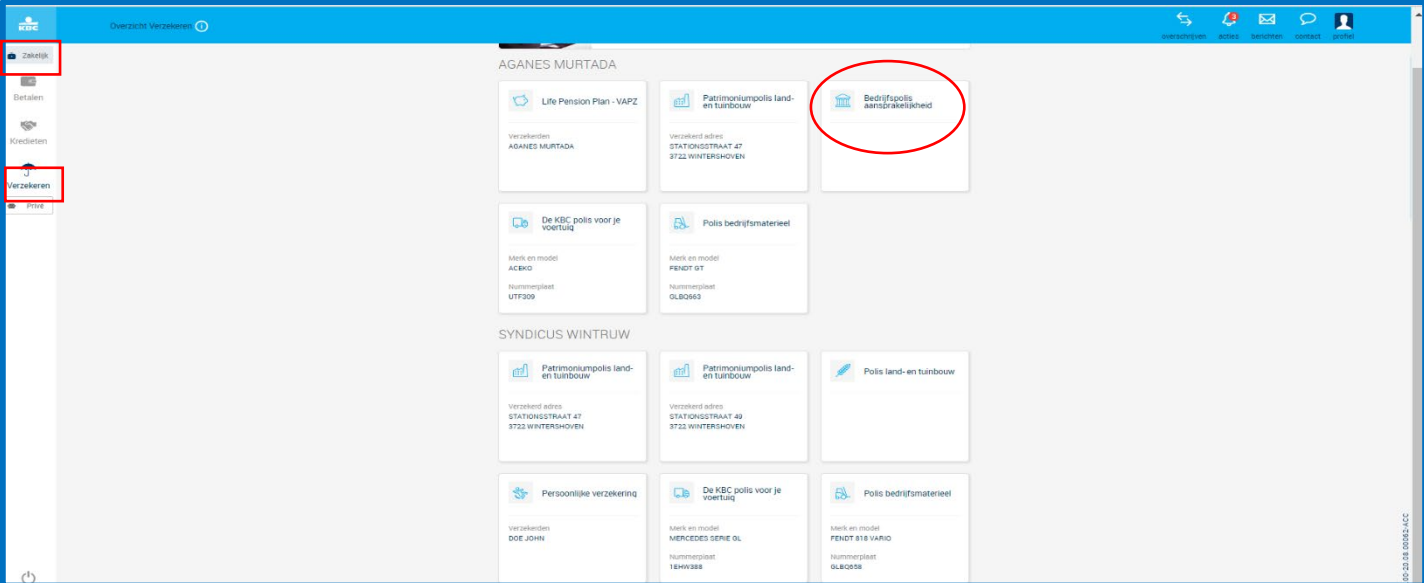

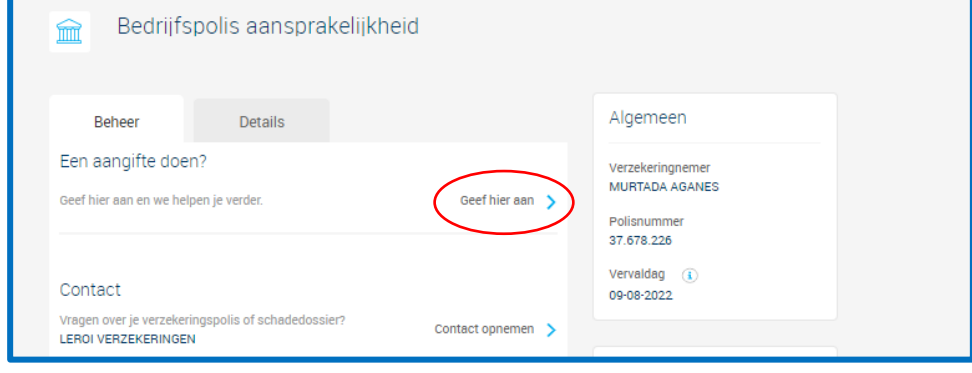

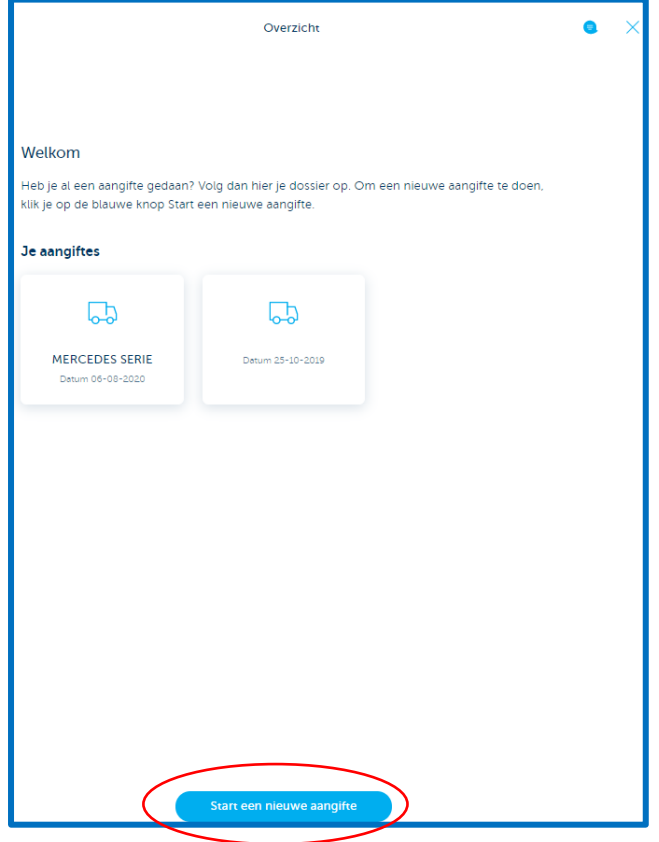

ń

## **Hoe een digitale schade-aangifte BA bedrijf doen in Touch?**

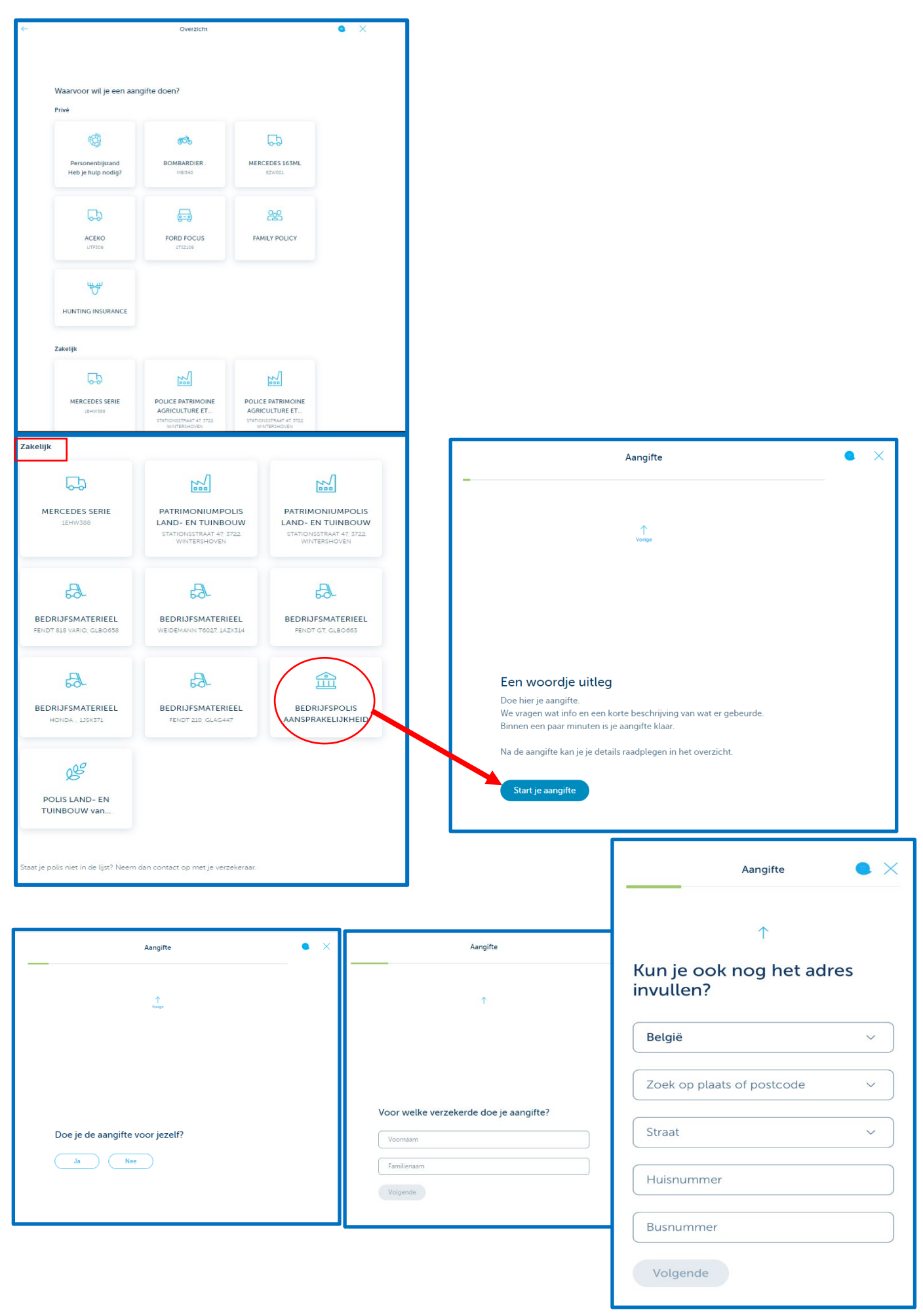

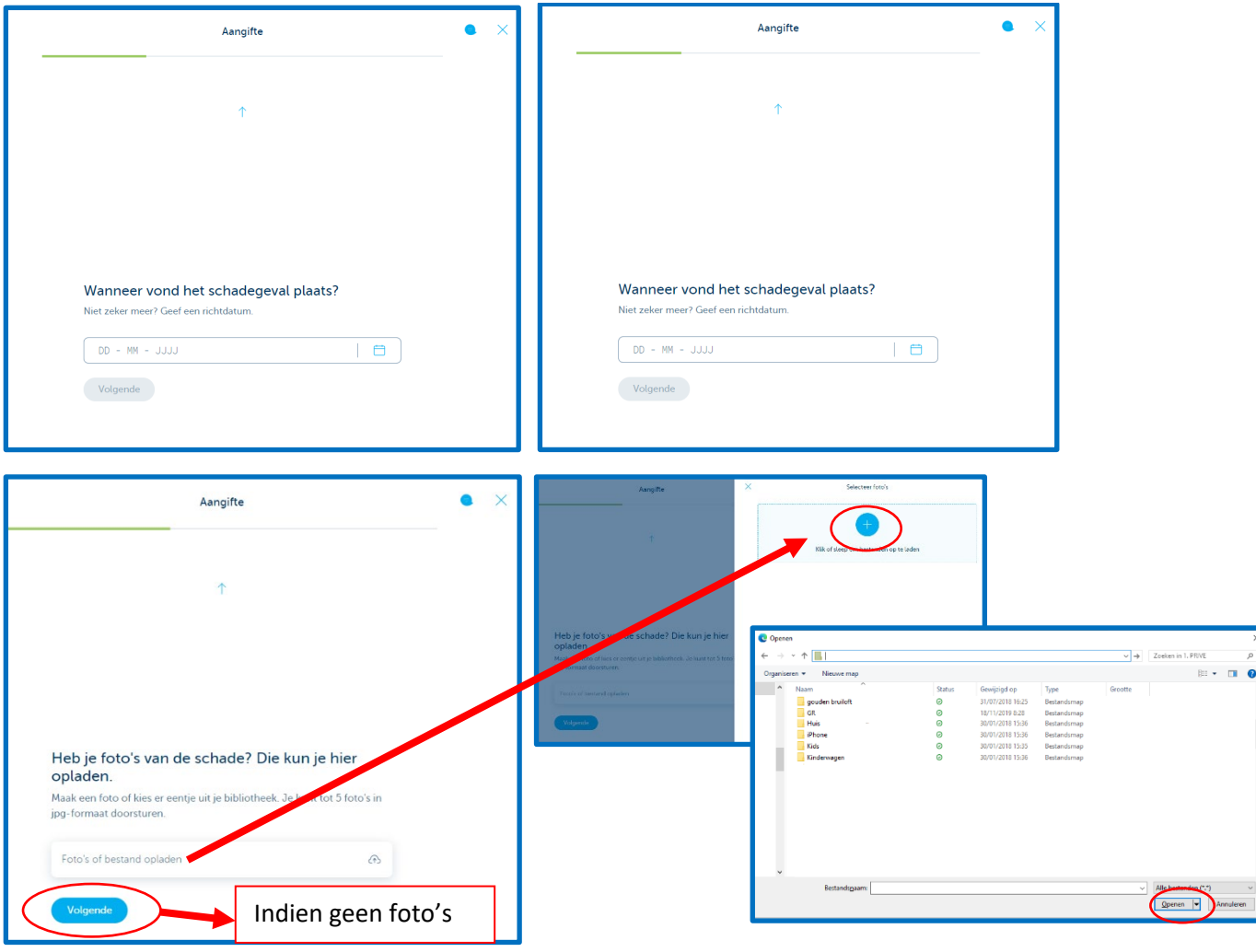

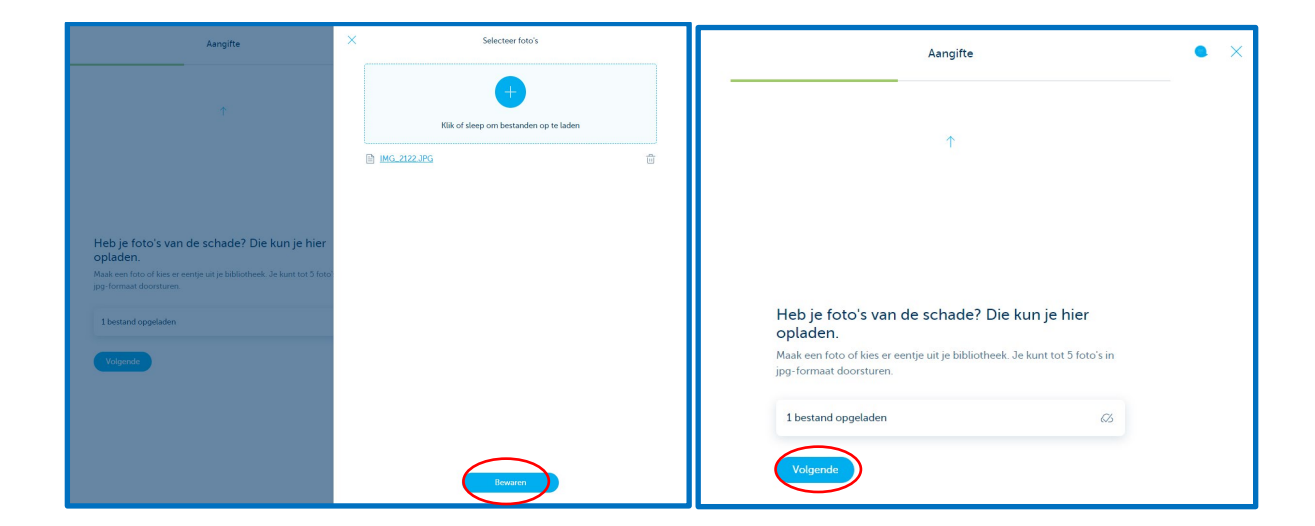

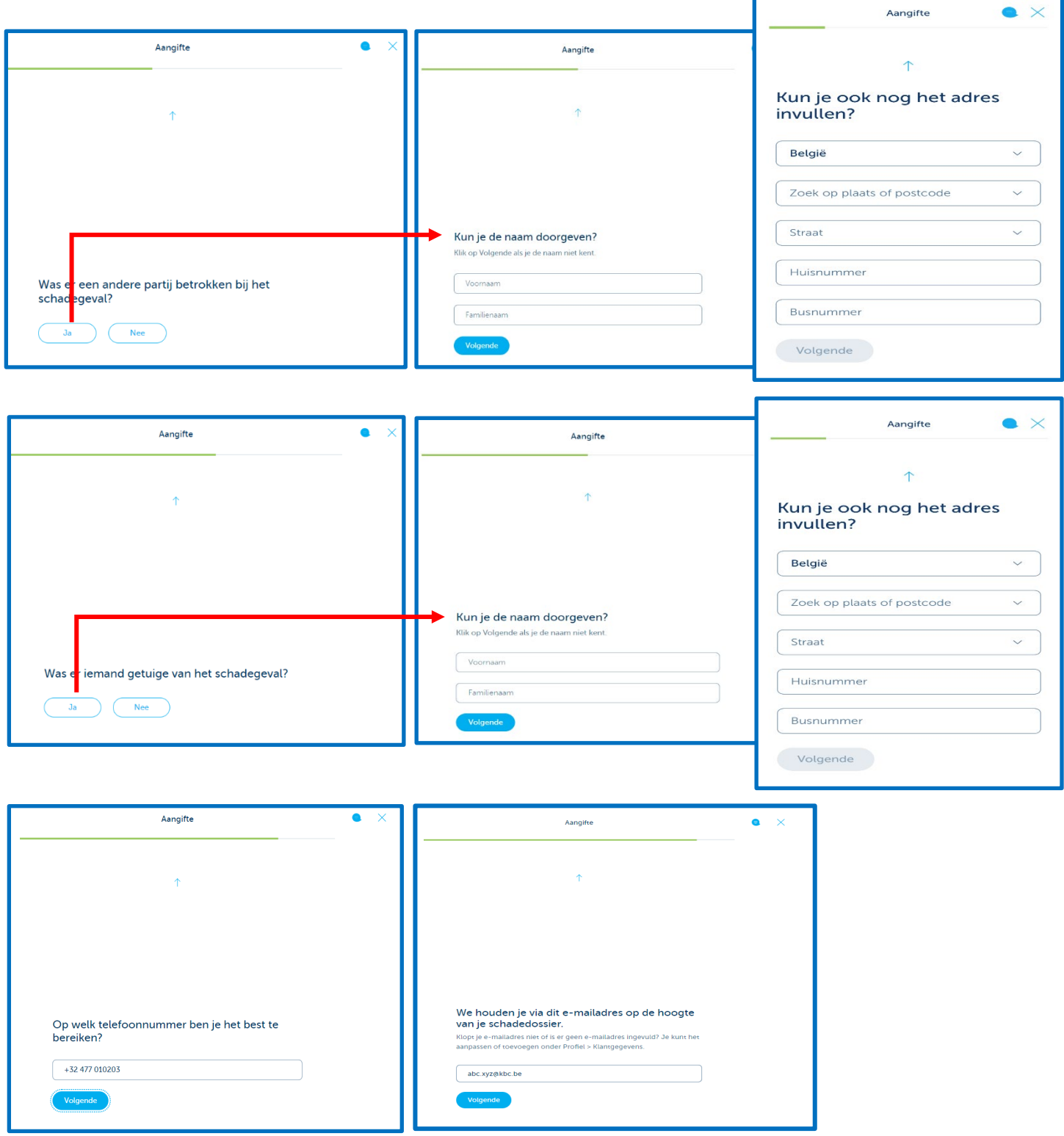

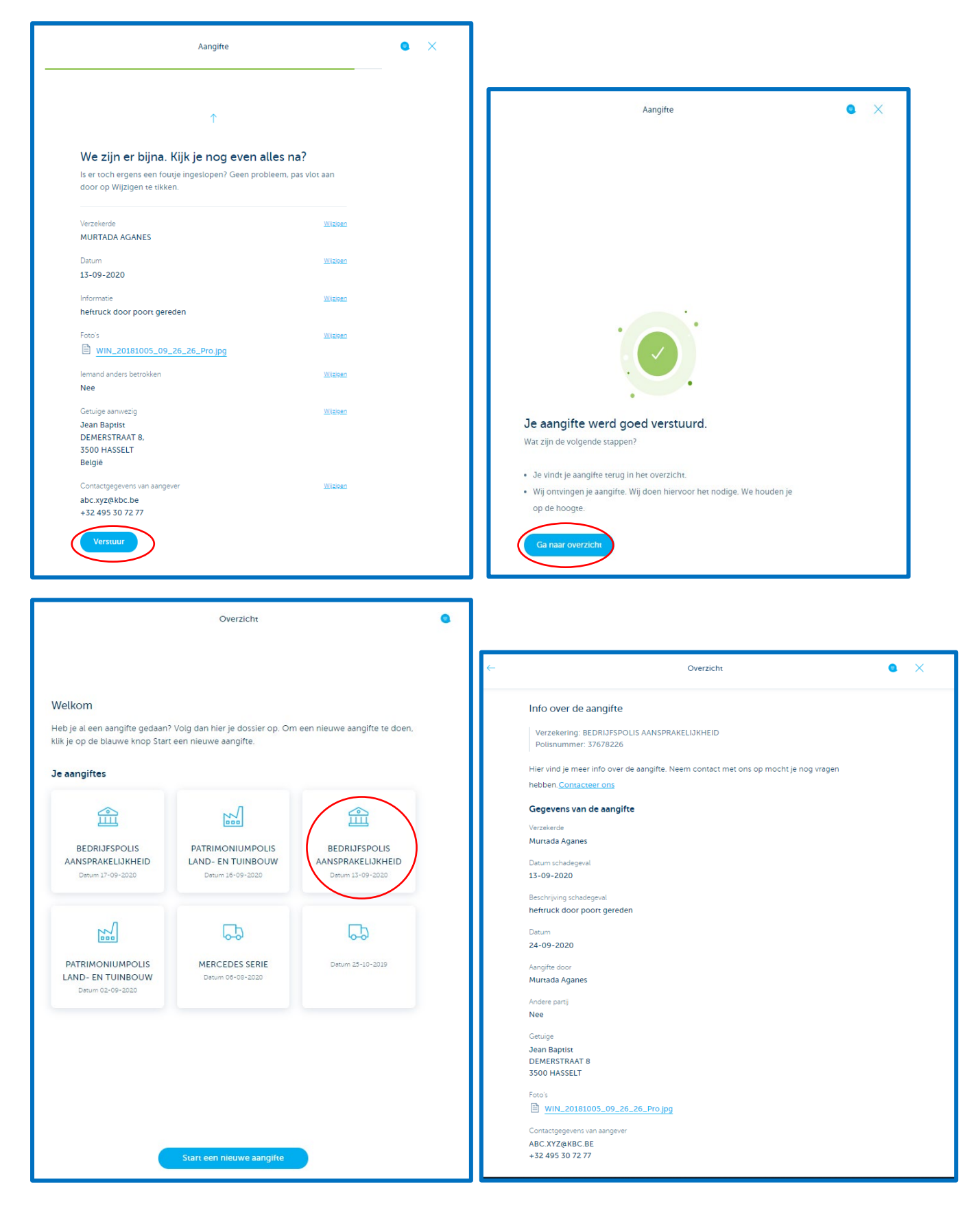